# Dell EMC PowerEdge R540

Technical Specifications

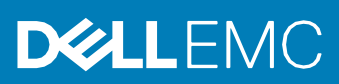

#### Notes, cautions, and warnings

- **O** NOTE: A NOTE indicates important information that helps you make better use of your product.
- $\Delta$  CAUTION: A CAUTION indicates either potential damage to hardware or loss of data and tells you how to avoid the problem.
- A WARNING: A WARNING indicates a potential for property damage, personal injury, or death.

Copyright **©** 2017 Dell Inc. or its subsidiaries. All rights reserved. Dell, EMC, and other trademarks are trademarks of Dell Inc. or its subsidiaries. Other trademarksmaybetrademarksof theirrespectiveowners.

2017 - 09

Rev. A00

# Contents

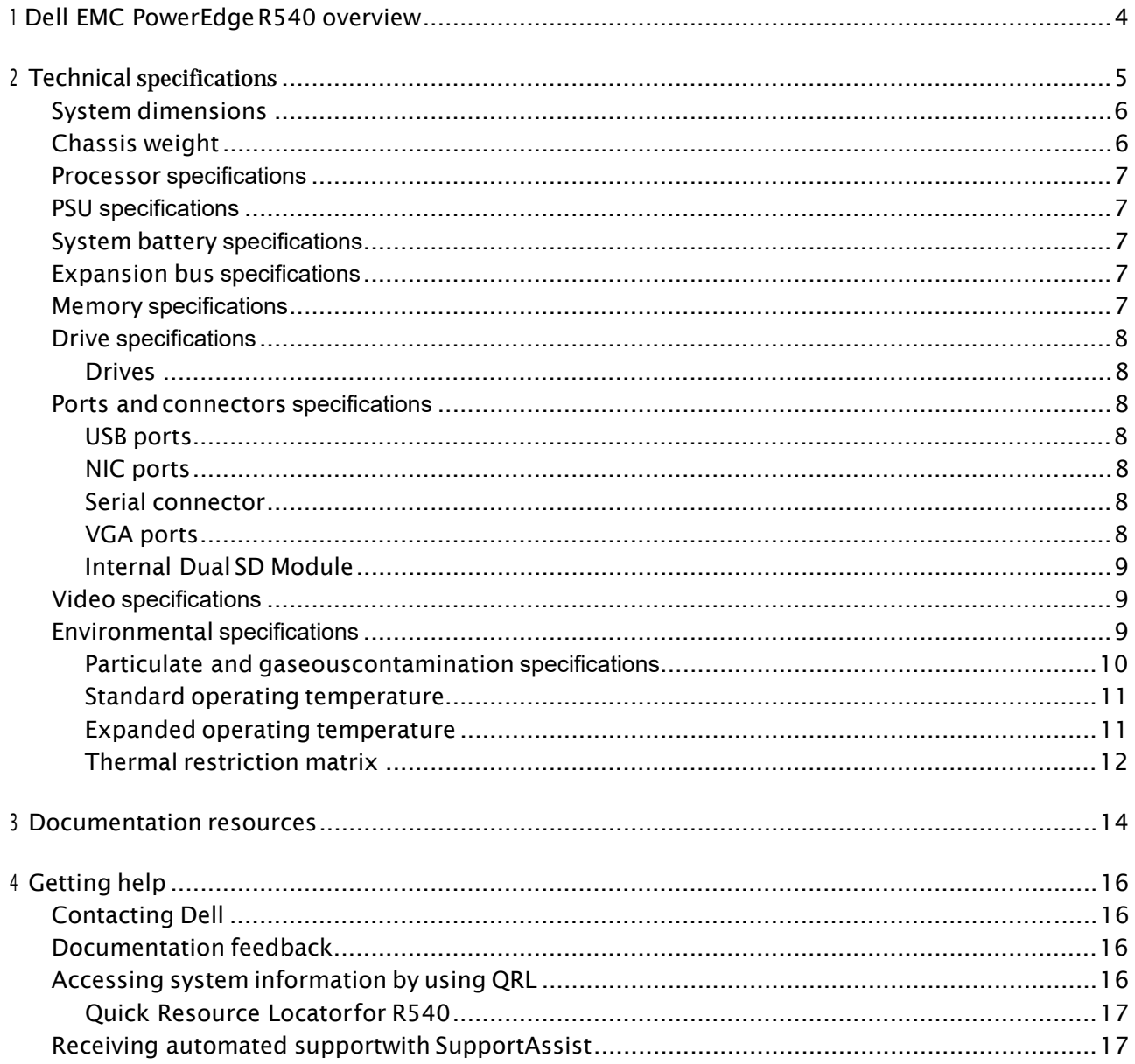

## Dell EMC PowerEdge R540 overview

The PowerEdge R540 is a 2U, dual socket rack system with 8 x 3.5 inch drives or 12 x 3.5 inch drives system and supports up to:

- Two Intel Xeon Processor Scalable Family processors
- 16 DIMM slots
- 14 drives or solid-state drives
- Two redundant power supply units (PSU) or single cabled PSU

NOTE: All instances of SAS, SATA hard drives and SSDs are referred to as drives in this document, unless specified otherwise.

1

## $2<sup>2</sup>$

## Technical specifications

The technical and environmental specifications of your system are outlined in this section.

#### Topics:

- System dimensions
- Chassis weight
- Processor specifications
- PSU specifications
- System battery specifications
- Expansion bus specifications
- **Memory specifications**
- Drive specifications
- Ports and connectors specifications
- Video specifications
- Environmental specifications

## System dimensions

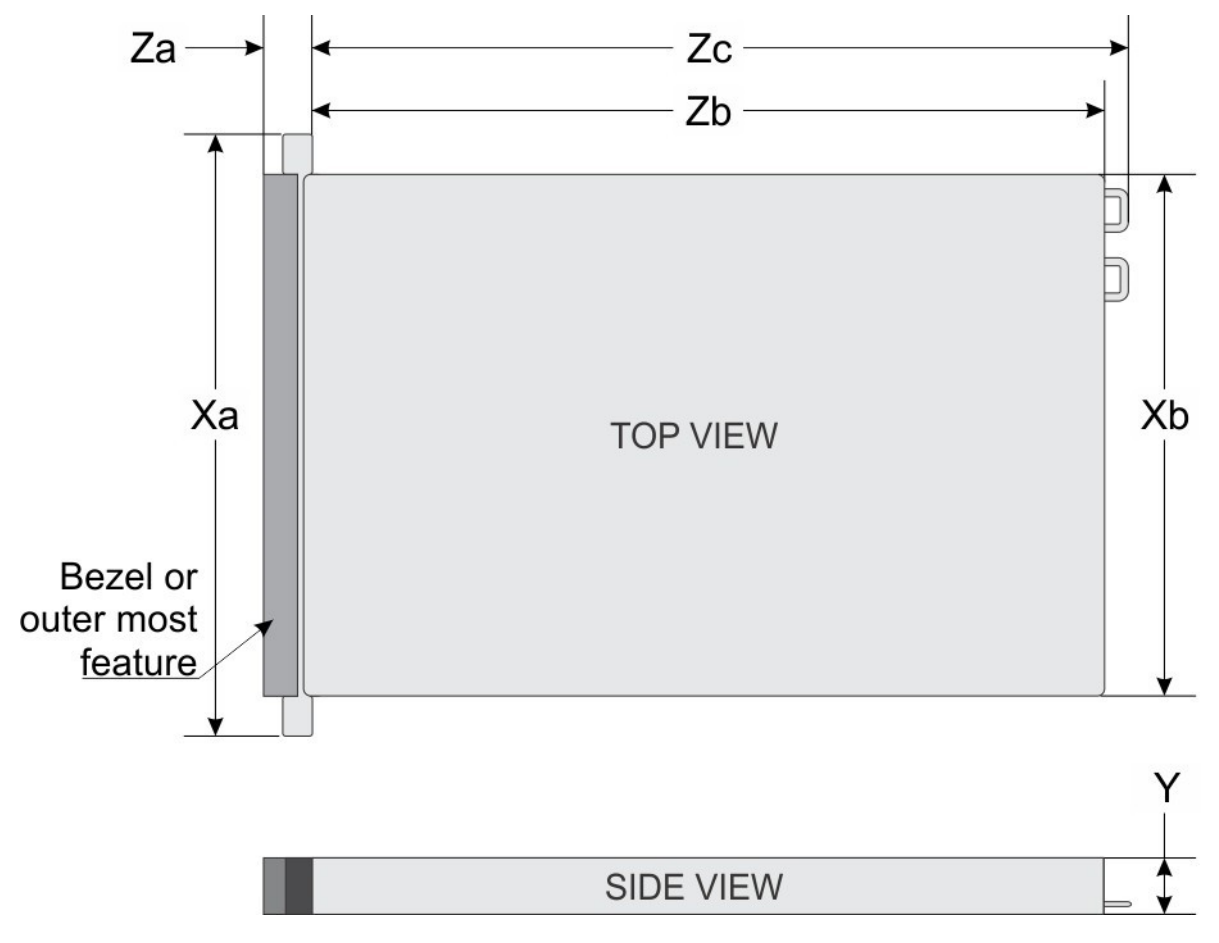

#### Figure 1. Dimensions of the PowerEdge R540 system

#### Table 1. Dimensions of the PowerEdge R540 system

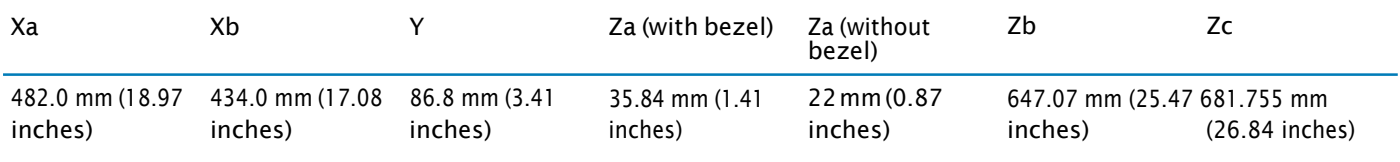

### Chassis weight

#### Table 2. Chassis weight

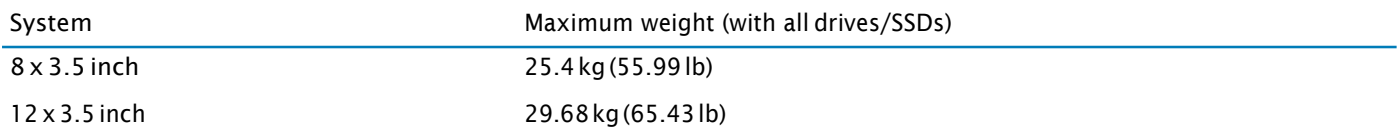

## Processor specifications

The PowerEdge R540 system supports up to two Intel Xeon Processor Scalable Family processors.

### PSU specifications

The PowerEdge R540 system supports the following AC or DC power supply units (PSU).

#### Table 3. PSU specifications

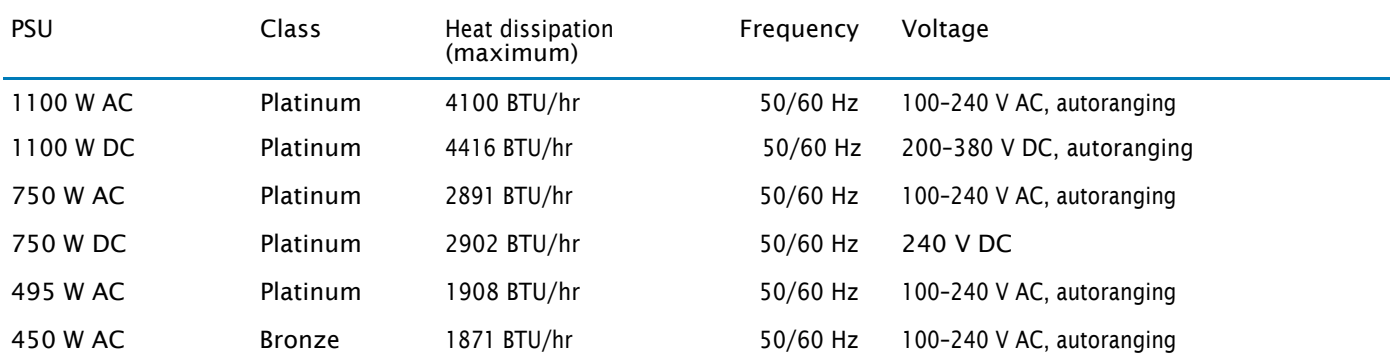

**(1)** NOTE: Heat dissipation is calculated using the PSU wattage rating.

NOTE: This system is also designed to connect to the IT power systems with a phase-to-phase voltage not exceeding 230 V.

## System battery specifications

The PowerEdge R540 system supports CR 2032 3.0-V lithium coin cell system battery.

### Expansion bus specifications

The PowerEdge R540 system supports PCI express (PCIe) generation six expansion cards, which need to be installed on the system board usingexpansion card risers. The R540 systemsupportsthreetypesofexpansioncardrisers.

### Memory specifications

The PowerEdge R540 system supports 16 DDR4 registered DIMM (RDIMMs) slots. Supported memory bus frequencies are 2666 MT/s, 2400 MT/s, 2133 MT/s, and 1866 MT/s.

#### Table 4. Memory specifications

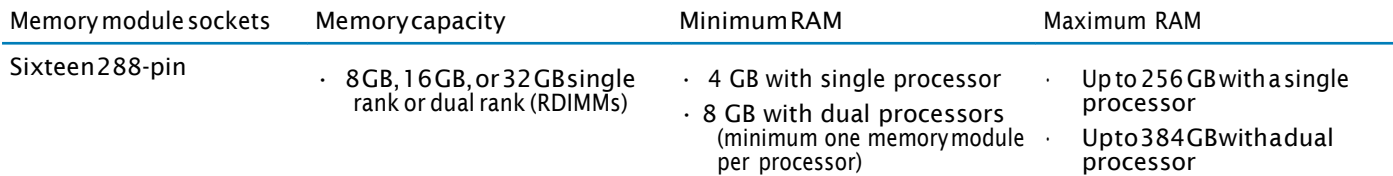

## Drive specifications

### **Drives**

The PowerEdge R540 system supports:

- Up to 14 x 3.5 inch drives or 2.5 inch drives with drive adapter, internal, hot swappable SAS, SATA, or Nearline SAS drives or
- Up to 8 x 3.5 inch drives or 2.5 inch drives with drive adapter, internal, hot swappable SATA SSDs

### Ports and connectors specifications

### USB ports

The PowerEdge R540 system supports:

- USB 2.0-compliant port on the front panel
- USB 3.0-compliant port on the back panel

The following table provides more information about the USB specifications:

#### Table 5. USB specifications

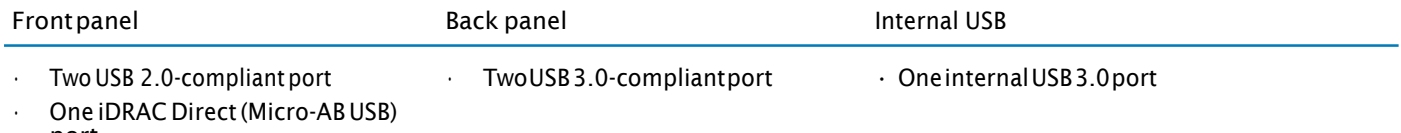

port

### NIC ports

The PowerEdge R540 system supports two Network Interface Controller (NIC) ports on the back panel, which have two 1 Gbps configuration.

NOTE: You can install up to six PCIe add-on NIC cards.

### Serial connector

The serial connector connects a serial device to the system. The PowerEdge R540 system supports one serial connector on the back panel, which is a 9-pin connector, Data Terminal Equipment (DTE), 16550-compliant.

### VGA ports

The Video Graphic Array (VGA) port enables you to connect the system to a VGA display. The PowerEdge R540 system supports two 15 pin VGA ports on the front and back panels.

### Internal Dual SDModule

The PowerEdge R540 system supports two optional flash memory card slots with an internal dual MicroSD module.

**O** NOTE: One card slot is dedicated for redundancy.

## Video specifications

The PowerEdge R540 system supports Matrox G200eR2 graphics card with 16 MB capacity.

#### Table 6. Supported video resolution options

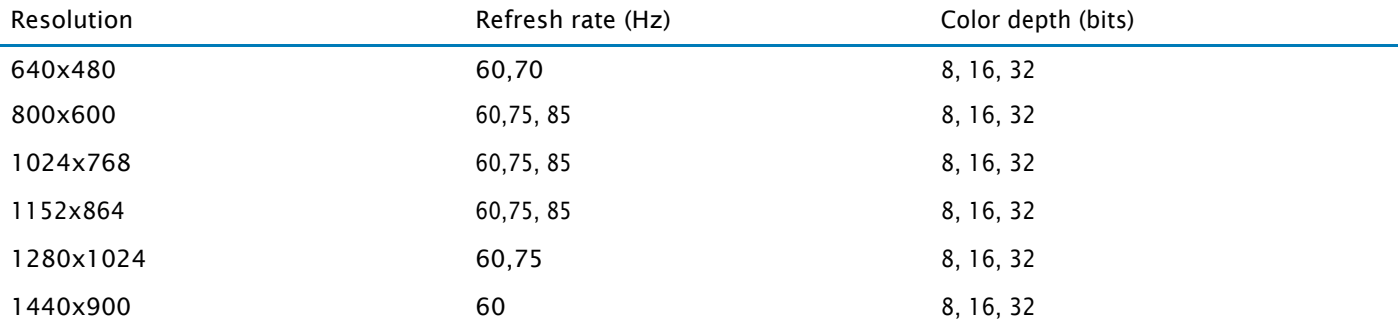

### Environmental specifications

NOTE: Foradditionalinformationaboutenvironmentalmeasurementsforspecificsystemconfigurations, see Dell.com/ environmental\_datasheets.

#### Table 7. Temperature specifications

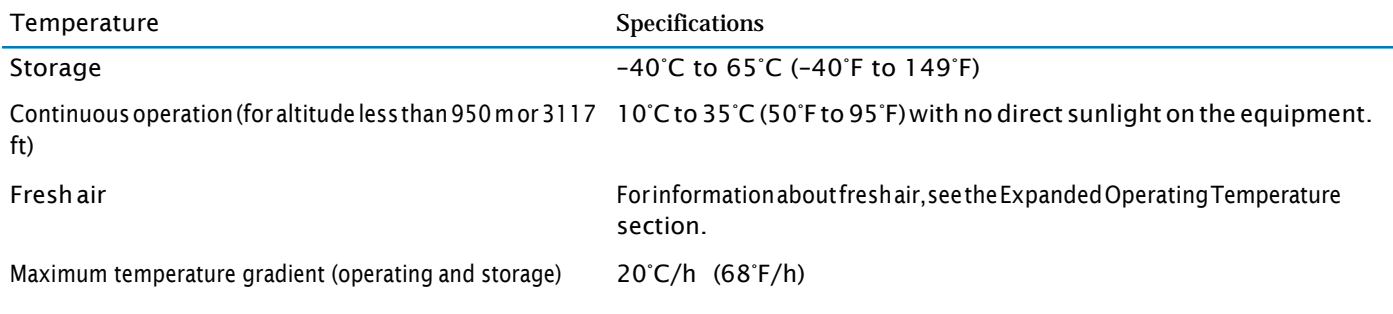

#### Table 8. Relative humidity specifications

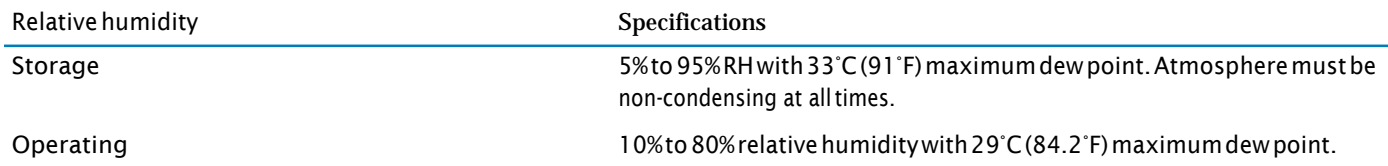

#### Table 9. Maximum vibration specifications

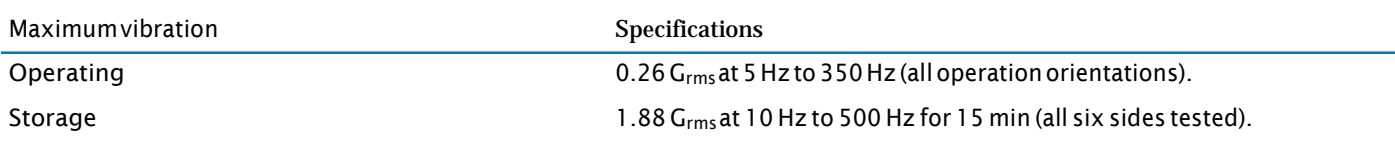

#### Table 10. Maximum shock specifications

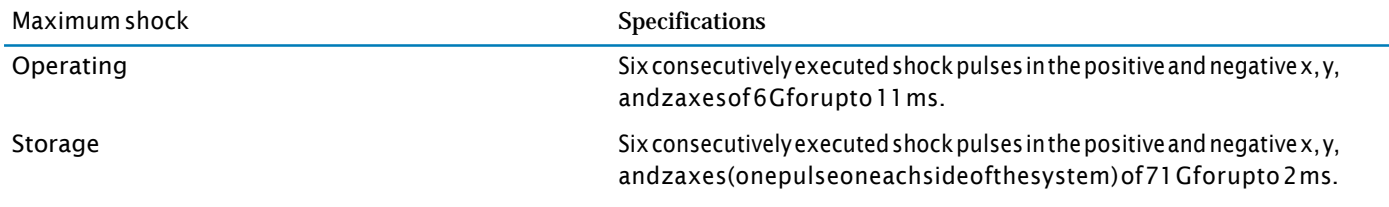

#### Table 11. Maximum altitude specifications

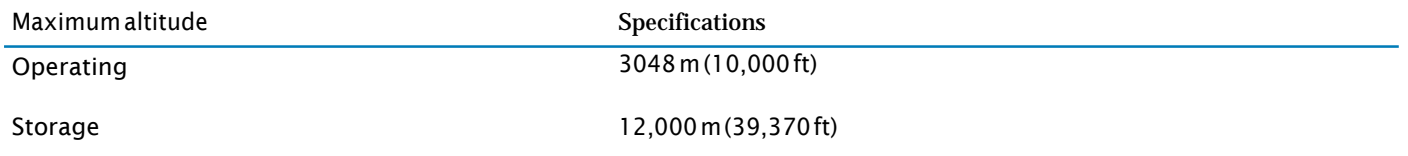

#### Table 12. Operating temperature derating specifications

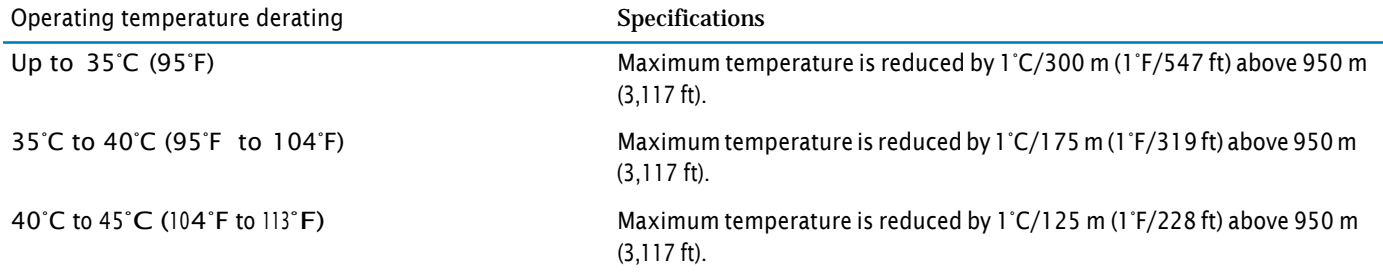

### Particulateandgaseouscontamination specifications

Thefollowingtabledefinesthelimitationsthathelpavoidanyequipmentdamageorfailurefromparticulatesandgaseouscontamination. If the levels of particulates or gaseous pollution exceed the specified limitations and result in equipment damage or failure, you may need to rectify the environmental conditions. Re-mediation of environmental conditions is the responsibility of the customer.

#### Table 13. Particulate contamination specifications

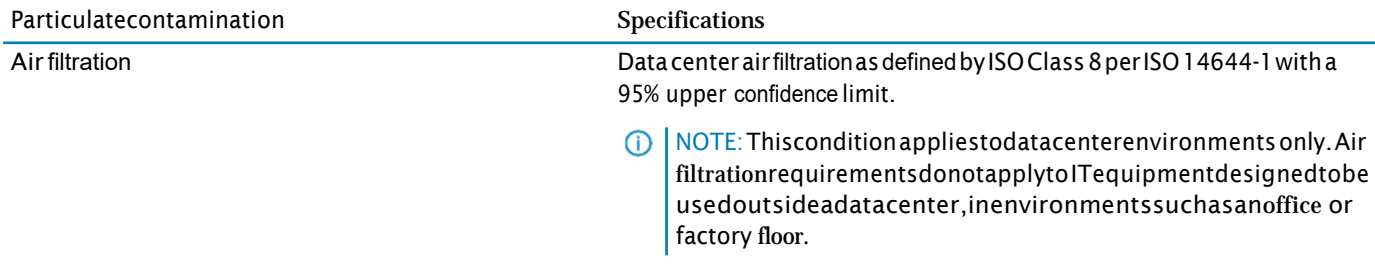

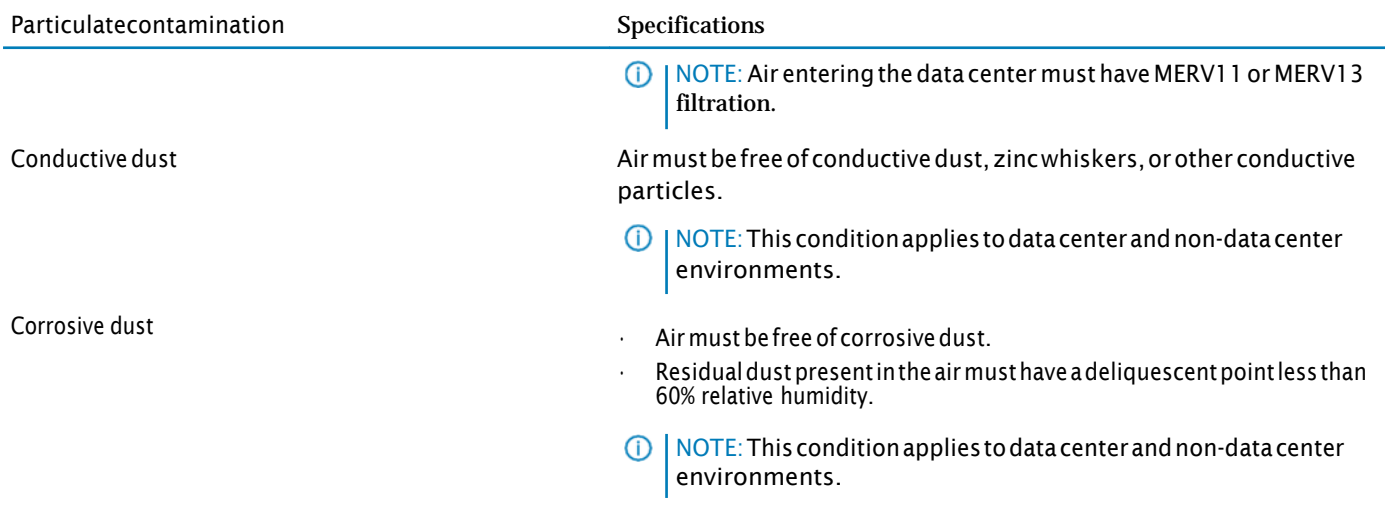

#### Table 14. Gaseous contamination specifications

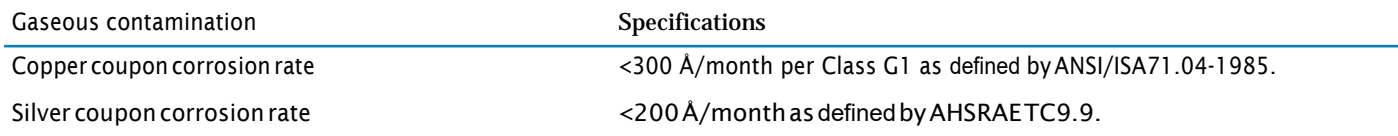

NOTE: Maximum corrosive contaminant levels measured at ≤50% relative humidity.

### Standard operating temperature

#### Table 15. Standard operating temperature specifications

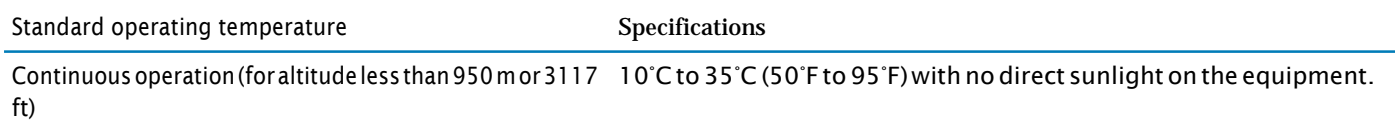

### Expanded operating temperature

#### Table 16. Expanded operating temperature specifications

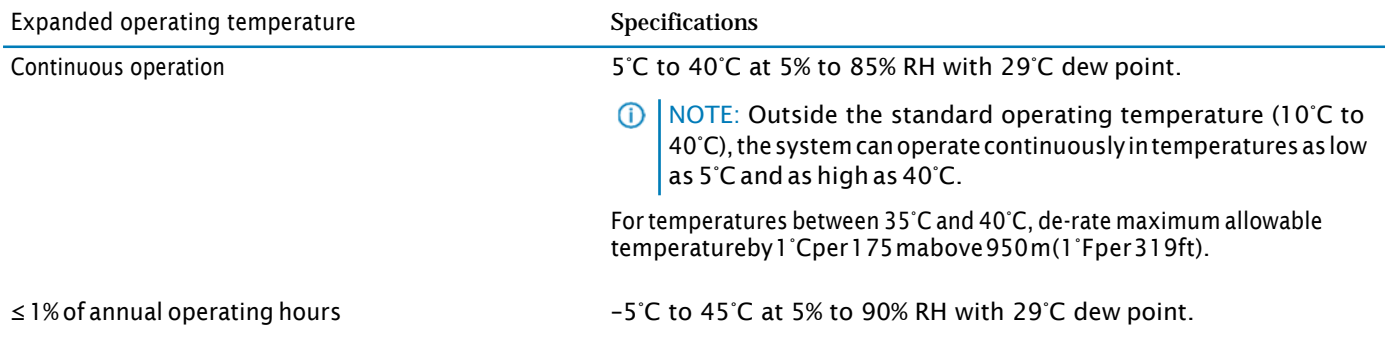

 NOTE: Outsidethestandardoperatingtemperature (10°Cto 40°C), the system can operate down to –5°C or up to 45°C for a maximum of 1% of its annual operating hours.

For temperatures between 40°C and 45°C, de-rate maximum allowable temperatureby 1°Cper 125 mabove 950 m(1°Fper 228 ft).

NOTE: When operating in the expanded temperature range, system performance may be impacted.

NOTE: Whenoperatingintheexpandedtemperaturerange, ambienttemperaturewarningsmaybereportedonthebezel's LCD panel and in the System Event Log.

### Expanded operating temperature restrictions

- Do not perform a cold startup below 5°C.
- The operating temperature specified is for a maximum altitude of 3050 m (10,000 ft).
- Redundant power supply configuration is required.
- AEP DIMM is not supported.
- GPGPU card is not supported.
- Rear drive configuration is not supported.
- 12 x 3.5inch SMconfigurationwith CPU 140 W/130 W/115W/105W\_4Cis notsupported.
- LRDIMM is not supported.
- Non-Dell qualified peripheral cards and/or peripheral cards greater than 25 W are not supported.
- Tape backup unit (TBU) is not supported.

### Thermal restriction matrix

#### Table 17. Thermal restriction matrix for R540

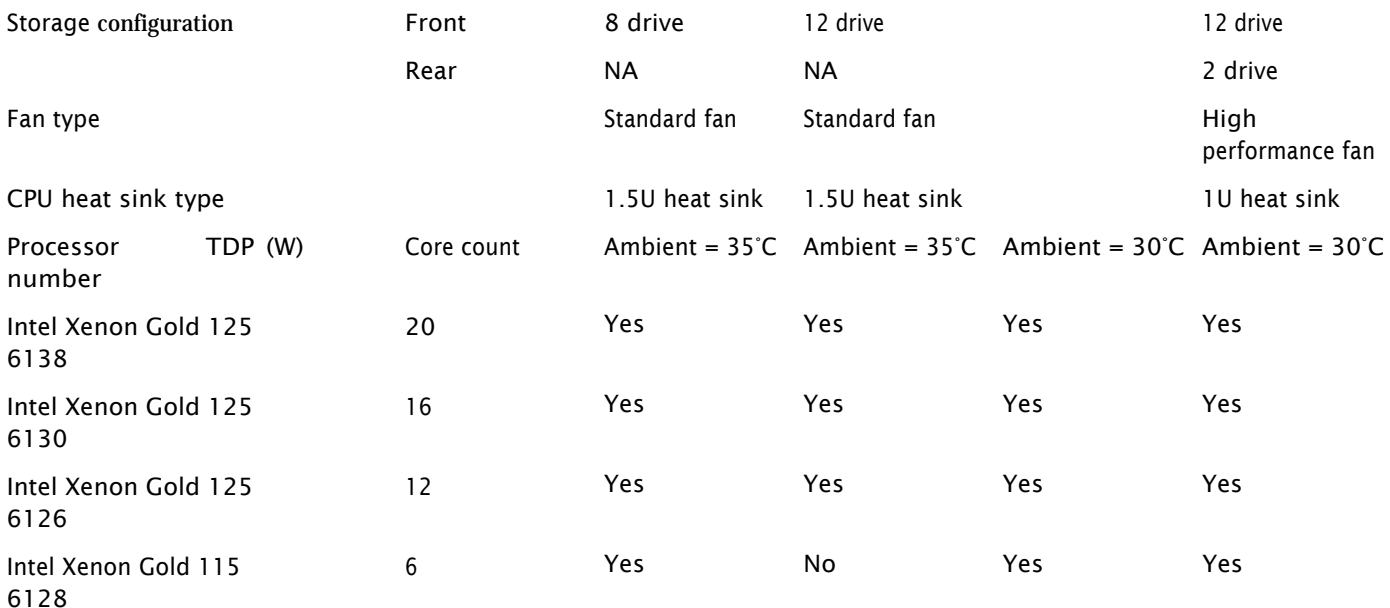

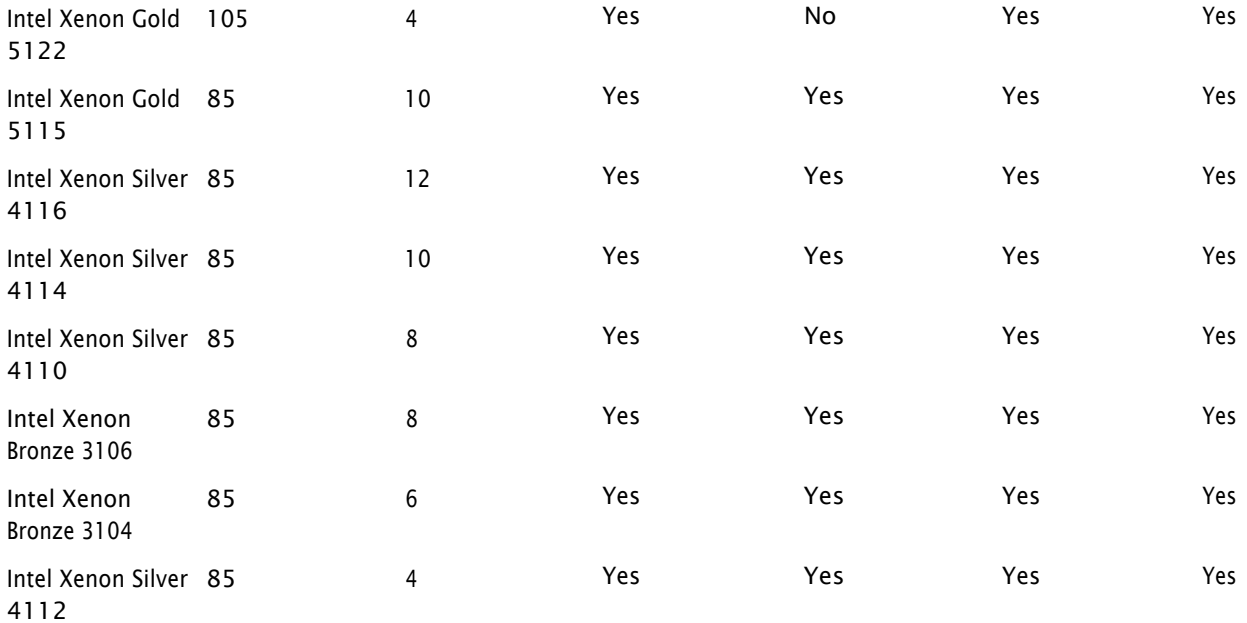

## Documentation resources

 $3 - 3$ 

This section provides information about the documentation resources for your system.

#### Table 18. Additional documentation resources for your system

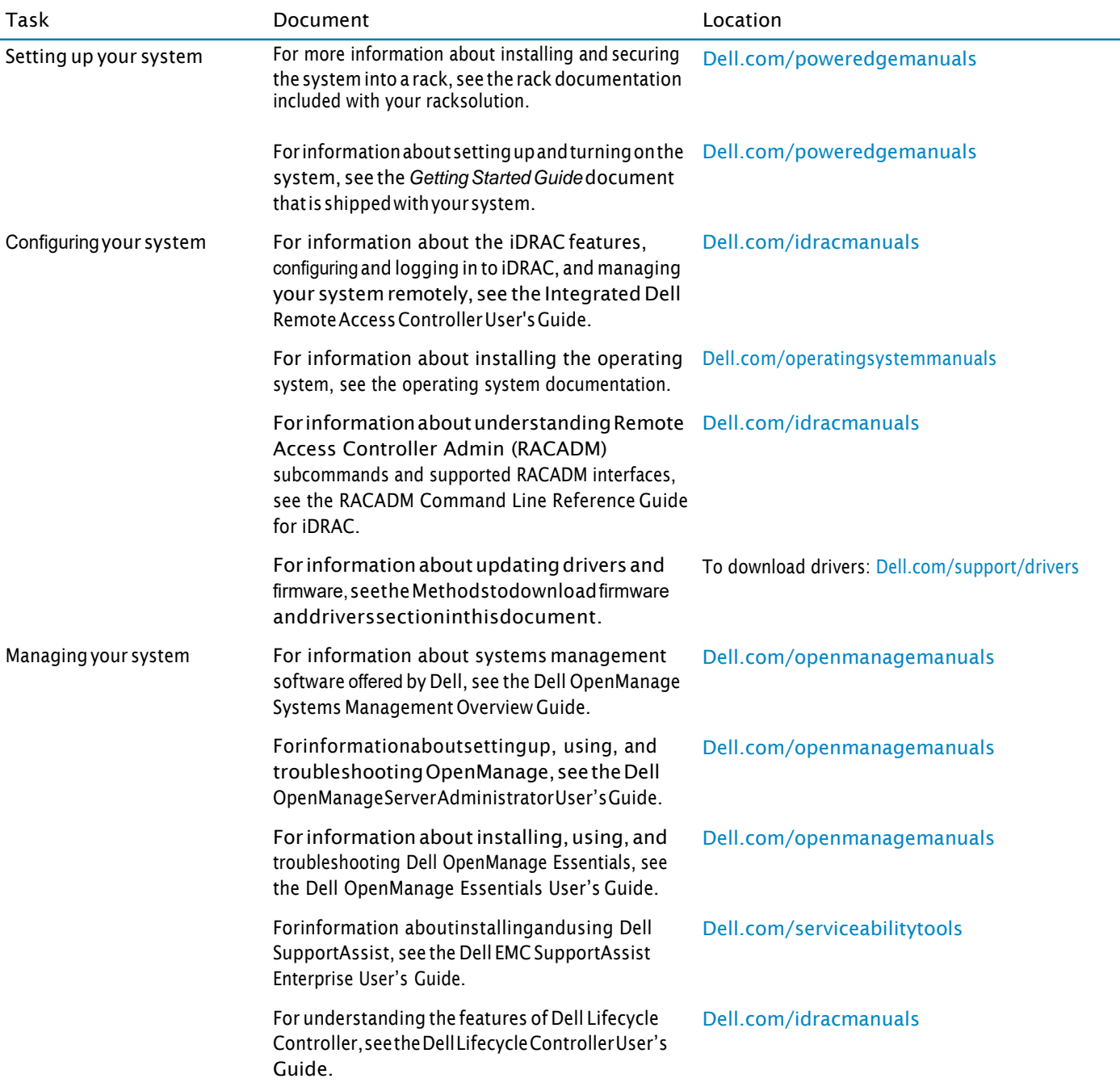

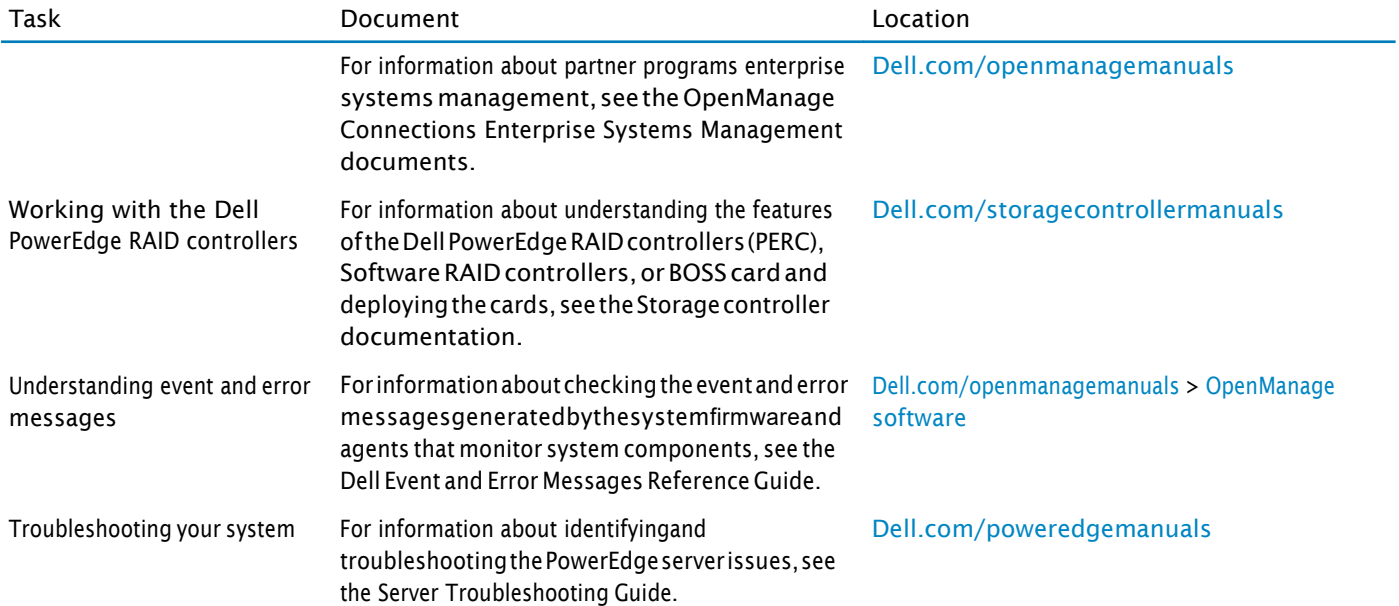

## Getting help

 $\mathbf{4}$  and  $\mathbf{4}$  and  $\mathbf{4}$  and  $\mathbf{4}$  .

#### Topics:

- Contacting Dell
- Documentation feedback
- Accessingsysteminformationbyusing QRL
- Receiving automated support with SupportAssist

### Contacting Dell

Dell provides several online and telephone based support and service options. If you do not have an active internet connection, you can find contact information about your purchase invoice, packing slip, bill, or Dell product catalog. Availability varies by country and product, and some services may not be available in your area. Tocontact Dell for sales, technical assistance, or customer service issues:

- <sup>1</sup> Go to Dell.com/support.
- <sup>2</sup> Select your country from the drop-down menu on the lower right corner of the page.
- <sup>3</sup> For customized support:

a EnteryoursystemService TagintheEnteryourService Tagfield.

b Click Submit.

The support page that lists the various support categories is displayed.

- <sup>4</sup> For general support:
	- a Select your product category.
	- b Select your product segment.
	- c Select your product.

The support page that lists the various support categories is displayed.

- <sup>5</sup> For contact details of Dell Global Technical Support:
	- a Click Global Technical Support.

b The Contact Technical Support page is displayed with details to call, chat, or e-mail the Dell Global Technical Support team.

### Documentation feedback

You can rate the documentation or write your feedback on any of our Dell documentation pages and click Send Feedback to send your feedback.

## Accessing systeminformation byusing QRL

You can use the Quick Resource Locator (QRL) to get immediate access to the information about your system.

#### **Prerequisites**

Ensure that your smartphone or tablet has the QR code scanner installed.

The QRLincludesthefollowinginformationaboutyoursystem:

- How-to videos
- Referencematerials, includingthe Owner's Manual, LCDdiagnostics, andmechanicaloverview
- Your system service tag to quickly access your specific hardware configuration and warranty information
- A direct link to Dell to contact technical assistance and sales teams

#### Steps

- 1 Go to Dell.com/QRL and navigate to your specific product or
- <sup>2</sup> Useyoursmartphoneortablettoscanthemodel-specific Quick Resource(QR)codeonyour Dell PowerEdgesystemorinthe Quick Resource Locatorsection.

### Quick Resource Locator for R540

### Quick Resource Locator for PowerEdge R540

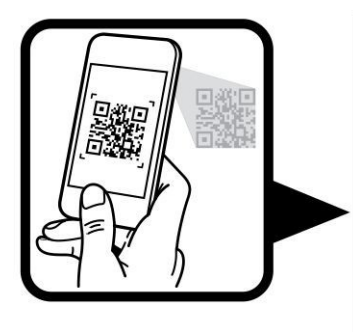

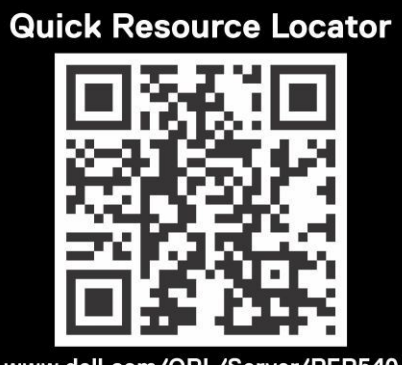

www.dell.com/QRL/Server/PER540

### Receiving automated support with SupportAssist

Dell SupportAssist is an optional Dell Services offering that automates technical support for your Dell server, storage, and networking devices. By installing and setting up a SupportAssist application in your IT environment, you can receive the following benefits:

- Automated issue detection SupportAssist monitors your Dell devices and automatically detects hardware issues, both proactively and predictively.
- Automated case creation When an issue is detected, SupportAssist automatically opens a support case with Dell Technical Support.
- Automated diagnostic collection SupportAssist automatically collects system state information from your devices and uploads it securelyto Dell. Thisinformationisusedby Dell Technical Supporttotroubleshoottheissue.
- Proactive contact A Dell Technical Support agent contacts you about the support case and helps you resolve the issue.

The available benefits vary depending on the Dell Service entitlement purchased for your device. For more information about SupportAssist, go to Dell.com/SupportAssist.

## Appendix. Supported processors for R540

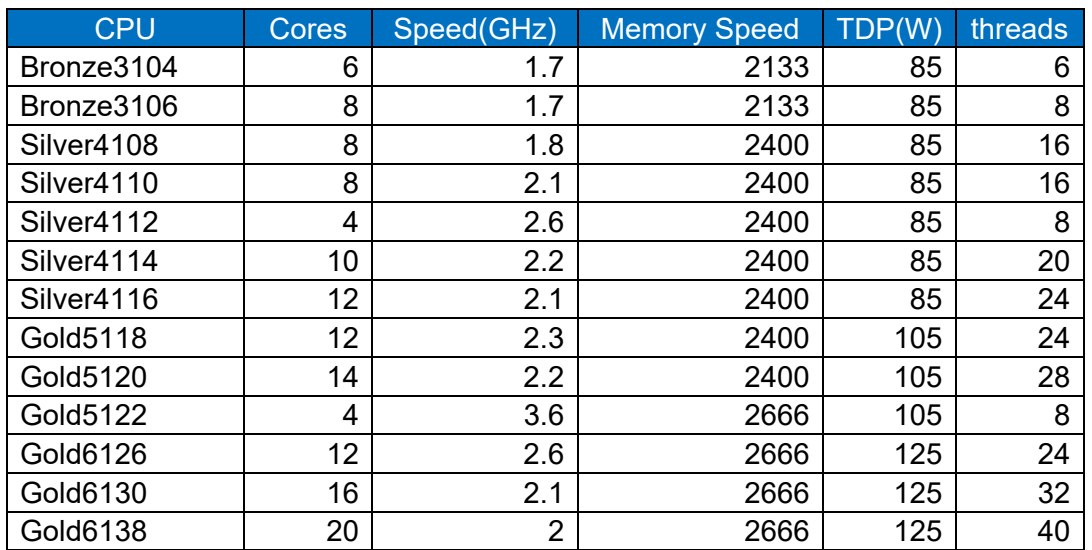